# Package 'circumplex'

August 22, 2023

Type Package

Title Analysis and Visualization of Circular Data

Version 0.3.10

Description Circumplex models, which organize constructs in a circle around two underlying dimensions, are popular for studying interpersonal functioning, mood/affect, and vocational preferences/environments. This package provides tools for analyzing and visualizing circular data, including scoring functions for relevant instruments and a generalization of the bootstrapped structural summary method from Zimmermann & Wright (2017) [<doi:10.1177/1073191115621795>](https://doi.org/10.1177/1073191115621795) and functions for creating publication-ready tables and figures from the results.

#### License GPL-3

```
URL https://github.com/jmgirard/circumplex,
```
<http://circumplex.jmgirard.com/>

#### BugReports <https://github.com/jmgirard/circumplex/issues>

#### Depends  $R$  ( $>= 3.4$ )

- **Imports** assert that  $(>= 0.2.1)$ , boot  $(>= 1.3-18)$ , dplyr  $(>= 0.8.5)$ , ggforce ( $> = 0.3.0$ ), ggplot2 ( $> = 3.3.0$ ), htmlTable ( $> = 1.13.3$ ), magrittr ( $>= 1.5$ ), purrr ( $>= 0.3.4$ ), Rcpp, rlang ( $>= 0.4.11$ ), scales, stats, tibble ( $>= 3.0.0$ ), tidyr ( $>= 1.0.0$ )
- **Suggests** covr  $(>= 3.5.0)$ , ggrepel, kableExtra  $(>= 1.1.0)$ , knitr  $(>= 1.1.0)$ 1.28), RColorBrewer, rmarkdown (>= 2.1), roxygen2 (>= 7.1.0), testthat  $(>= 3.0.0)$ , vdiffr
- LinkingTo Rcpp, RcppArmadillo  $(>= 0.11)$

VignetteBuilder knitr

Encoding UTF-8

LazyData true

RoxygenNote 7.2.3

Config/testthat/edition 3

NeedsCompilation yes

<span id="page-1-0"></span>2 anchors and  $\alpha$  anchors are  $\alpha$  and  $\alpha$  anchors and  $\alpha$  anchors and  $\alpha$  and  $\alpha$  and  $\alpha$  and  $\alpha$  and  $\alpha$  and  $\alpha$  and  $\alpha$  and  $\alpha$  and  $\alpha$  and  $\alpha$  and  $\alpha$  and  $\alpha$  and  $\alpha$  and  $\alpha$  and  $\alpha$  and  $\alpha$  and  $\alpha$ 

Author Jeffrey Girard [aut, cre] (<<https://orcid.org/0000-0002-7359-3746>>), Johannes Zimmermann [aut] (<<https://orcid.org/0000-0001-6975-2356>>), Aidan Wright [aut] (<<https://orcid.org/0000-0002-2369-0601>>)

Maintainer Jeffrey Girard <me@jmgirard.com>

Repository CRAN

Date/Publication 2023-08-22 07:20:05 UTC

## R topics documented:

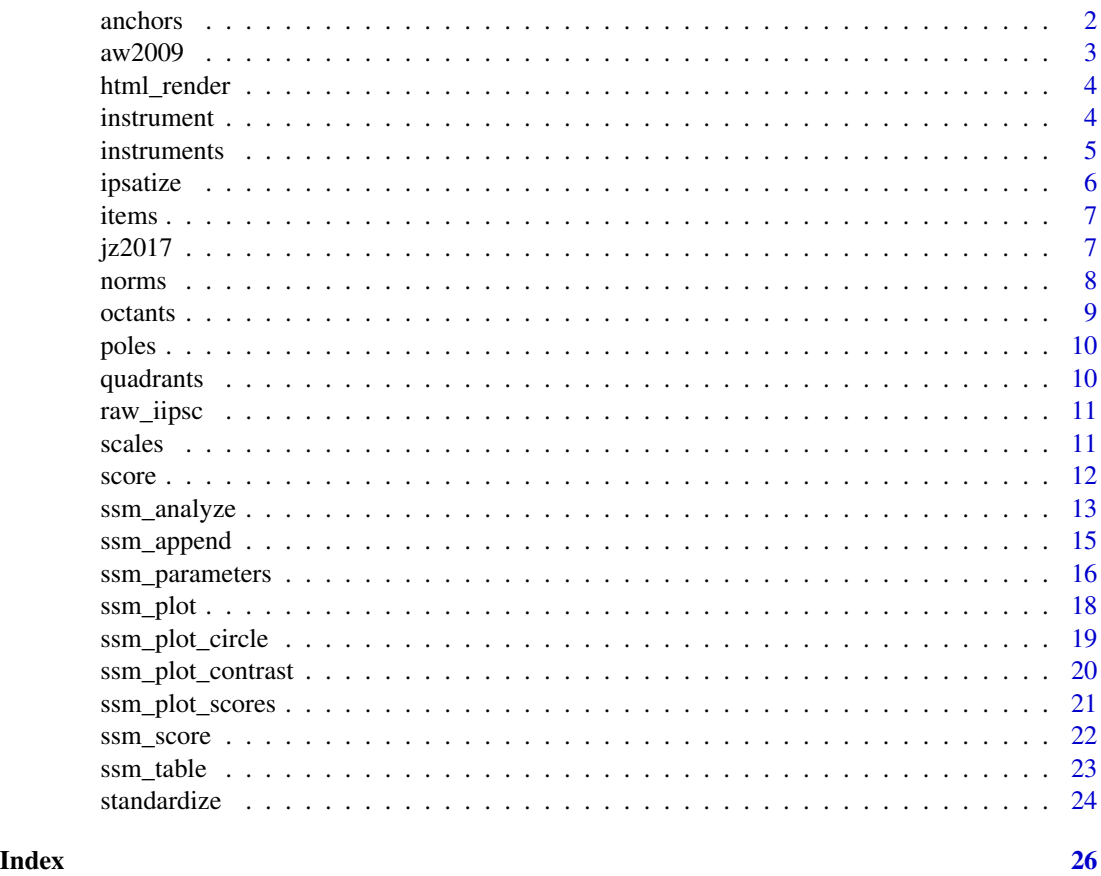

<span id="page-1-1"></span>anchors *Display the anchors of a circumplex instrument*

#### Description

Display the anchors of a circumplex instrument including the total number of anchors and each anchor's numerical value and text label. Anchors are the response options that respondants select from (e.g.,  $0 = No$ ,  $1 = Yes$ ).

#### <span id="page-2-0"></span> $aw2009$  3

#### Usage

anchors(x)

#### Arguments

x Required. An object of the instrument class.

#### Value

The same input object. Prints text to console.

#### See Also

Other instrument functions: [instruments\(](#page-4-1)), [instrument\(](#page-3-1)), [items\(](#page-6-1)), [norms\(](#page-7-1)), [scales\(](#page-10-1))

#### Examples

instrument(csip) anchors(csip)

aw2009 *Standardized octant scores on hypothetical circumplex scales*

#### Description

A small example dataset containing standardized scores on eight hypothetical circumplex scales. Taken from Wright, Pincus, Conroy, & Hilsenroth (2009).

#### Usage

aw2009

#### Format

A data frame with 5 observations and 8 variables:

PA circumplex scale at 90 degrees

- BC circumplex scale at 135 degrees
- DE circumplex scale at 180 degrees
- FG circumplex scale at 225 degrees
- HI circumplex scale at 270 degrees
- **JK** circumplex scale at 315 degrees
- LM circumplex scale at 360 degrees
- NO circumplex scale at 45 degrees

#### Source

[doi:10.1080/00223890902935696](https://doi.org/10.1080/00223890902935696)

<span id="page-3-2"></span><span id="page-3-0"></span>

Format a data frame as an HTML table and render it to the web viewer.

#### Usage

```
html\_render(df, caption = NULL, align = "l", ...)
```
#### Arguments

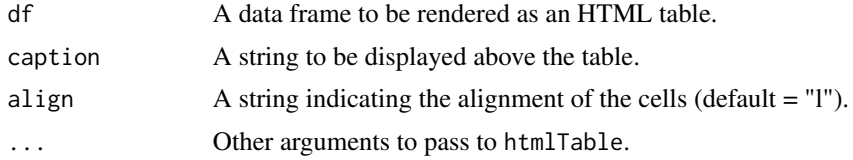

#### Value

HTML syntax for the df table.

#### See Also

Other table functions: [ssm\\_append\(](#page-14-1)), [ssm\\_table\(](#page-22-1))

<span id="page-3-1"></span>instrument *Load a specific instrument object*

#### Description

The circumplex package includes information about numerous circumplex instruments including instructions for scoring and standardizing items to be used in conjunction with the score and standardize functions. This function loads the information for a specific instrument into memory. See the instruments function to list all available instruments.

#### Usage

```
instrument(code)
```
#### Arguments

code Required. A string (e.g., "iip32") or text in non-standard evaluation (e.g., iip32). The code of the instrument assigned by this package and displayed in parentheses by instruments().

#### <span id="page-4-0"></span>**instruments** 5

#### Value

The instrument object for the requested circumplex instrument. If the function is called without a name assignment (LHS), then the object will be created in the global environment with the default name as above. Or, if a name is assigned (LHS), the object will have that name instead.

#### See Also

Other instrument functions: [anchors\(](#page-1-1)), [instruments\(](#page-4-1)), [items\(](#page-6-1)), [norms\(](#page-7-1)), [scales\(](#page-10-1))

#### Examples

```
instrument(iip32)
instrument("iip32")
x <- instrument(iip32)
```
<span id="page-4-1"></span>instruments *List all available instruments*

#### Description

The circumplex package includes information about numerous circumplex instruments including instructions for scoring and standardizing items. Individual instruments can be loaded using the instrument function.

#### Usage

instruments()

#### See Also

Other instrument functions: [anchors\(](#page-1-1)), [instrument\(](#page-3-1)), [items\(](#page-6-1)), [norms\(](#page-7-1)), [scales\(](#page-10-1))

#### Examples

instruments()

<span id="page-5-1"></span><span id="page-5-0"></span>

Rescore each circumplex item using deviation scoring across variables. In other words, subtract each observation's mean response from each response. This effectively removes the presence of a general factor, which can make certain circumplex fit analyses more powerful.

#### Usage

ipsatize(.data, items, na.rm = TRUE, overwrite = FALSE)

#### Arguments

![](_page_5_Picture_123.jpeg)

#### Value

A data frame that matches .data except that the variables specified in items have been rescored using ipsatization.

#### See Also

Other tidying functions: [score\(](#page-11-1)), [standardize\(](#page-23-1))

```
data("raw_iipsc")
ipsatize(raw_iipsc, IIP01:IIP32)
```
<span id="page-6-1"></span><span id="page-6-0"></span>Display the items of a circumplex instrument including the total number of items and each item's number and text. The item ordering/numbering displayed here is the same ordering/numbering assumed by the score() function.

#### Usage

items(x)

#### Arguments

x Required. An object of the instrument class.

#### Value

The same input object. Prints text to console.

#### See Also

Other instrument functions: [anchors\(](#page-1-1)), [instruments\(](#page-4-1)), [instrument\(](#page-3-1)), [norms\(](#page-7-1)), [scales\(](#page-10-1))

#### Examples

```
instrument(csip)
items(csip)
```
jz2017 *Raw octant scores on real circumplex scales with covariates*

#### Description

A large example dataset containing gender, raw mean scores on the Inventory of Interpersonal Problems - Short Circumplex (IIP-SC), and raw sum scores on the Personality Diagnostic Questionnaire - 4th Edition Plus (PDQ-4+).

#### Usage

jz2017

<span id="page-7-0"></span>8 norms and the set of the set of the set of the set of the set of the set of the set of the set of the set of the set of the set of the set of the set of the set of the set of the set of the set of the set of the set of t

#### Format

A data frame with 1166 observations and 19 variables:

Gender Self-reported Gender

PA Domineering Problems (IIP-SC) 90 degrees

BC Vindictive Problems (IIP-SC) 135 degrees

DE Cold Problems (IIP-SC) 180 degrees

FG Socially Avoidant Problems (IIP-SC) 225 degrees

HI Nonassertive Problems(IIP-SC) 270 degrees

JK Easily Exploited Problems (IIP-SC) 315 degrees

LM Overly Nurturant Problems (IIP-SC) 360 degrees

NO Intrusive Problems (IIP-SC) 45 degrees

PARPD Paranoid PD Symptoms (PDQ-4+)

SCZPD Schizoid PD Symptoms (PDQ-4+)

SZTPD Schizotypal PD Symptoms (PDQ-4+)

ASPD Antisocial PD Symptoms (PDQ-4+)

BORPD Borderline PD Symptoms (PDQ-4+)

HISPD Histrionic PD Symptoms (PDQ-4+)

NARPD Narcissistic PD Symptoms (PDQ-4+)

AVPD Avoidant PD Symptoms (PDQ-4+)

DPNPD Dependent PD Symptoms (PDQ-4+)

OCPD Obsessive-Compulsive PD Symptoms (PDQ-4+)

#### Source

[doi:10.1177/1073191115621795](https://doi.org/10.1177/1073191115621795)

<span id="page-7-1"></span>

norms *Display the norms for a circumplex instrument*

#### Description

Display the norms for a circumplex instrument including the total number of normative data sets available and each data set's number, sample size, population, and source reference and hyperlink. If another normative data set exists that is not yet included in the package, please let us know.

#### Usage

norms(x)

#### <span id="page-8-0"></span>octants 9

#### Arguments

x Required. An object of the instrument class.

#### Value

The same input object. Prints text to console.

#### See Also

Other instrument functions: [anchors\(](#page-1-1)), [instruments\(](#page-4-1)), [instrument\(](#page-3-1)), [items\(](#page-6-1)), [scales\(](#page-10-1))

#### Examples

instrument(csip) norms(csip)

octants *Angular displacements for octant circumplex scales*

#### Description

Return a vector of angular displacements, in degrees, for eight equally spaced circumplex scales corresponding to the circumplex octants. Can be passed to the angles parameter of other functions in this package.

#### Usage

octants()

#### Value

A numeric vector with eight elements, each corresponding to the angular displacement (in degrees) of a subscale, in the following order: PA, BC, DE, FG, HI, JK, LM, NO.

#### Examples

octants()

<span id="page-9-0"></span>

Return a vector of angular displacements, in degrees, for four equally spaced circumplex scales corresponding to the circumplex poles. Can be passed to the angles parameter of other functions in this package.

#### Usage

poles()

#### Value

A numeric vector with four elements, each corresponding to the angular displacement (in degrees) of a subscale, in the following order: PA, DE, HI, LM.

#### Examples

poles()

quadrants *Angular displacements for quadrant circumplex scales*

#### Description

Return a vector of angular displacements, in degrees, for four equally spaced circumplex scales corresponding to the circumplex quadrants. Can be passed to the angles parameter of other functions in this package.

#### Usage

quadrants()

#### Value

A numeric vector with eight elements, each corresponding to the angular displacement (in degrees) of a subscale, in the following order: BC, FG, JK, NO.

#### Examples

quadrants()

<span id="page-10-0"></span>

A small example dataset containing raw item responses on the Inventory of Interpersonal Problems, Short Circumplex (IIP-SC). This data set is useful for testing functions that operate on item-level data.

#### Usage

raw\_iipsc

#### Format

A data frame with 10 observations and 32 variables.

<span id="page-10-1"></span>

scales *Display the scales of a circumplex instrument*

#### Description

Display the scales of a circumplex instrument including the total number of scales and each scale's abbreviation, hypothetical angle, and text label.

#### Usage

scales(x, items = FALSE)

#### Arguments

![](_page_10_Picture_137.jpeg)

#### Value

The same input object. Prints text to console.

#### See Also

Other instrument functions: [anchors\(](#page-1-1)), [instruments\(](#page-4-1)), [instrument\(](#page-3-1)), [items\(](#page-6-1)), [norms\(](#page-7-1))

```
instrument(csip)
scales(csip)
scales(csip, items = TRUE)
```
<span id="page-11-1"></span><span id="page-11-0"></span>

Calculate mean scores on circumplex scales from item responses by using a set of scoring instructions, which may be loaded from the package or created as a custom data frame.

#### Usage

score(.data, items, instrument, na.rm = TRUE, prefix = "", suffix = "")

#### Arguments

![](_page_11_Picture_165.jpeg)

#### Value

A data frame that matches .data except that new variables are appended that contain mean scores on each variable included in key.

#### See Also

Other tidying functions: [ipsatize\(](#page-5-1)), [standardize\(](#page-23-1))

```
data("raw_iipsc")
instrument("iipsc")
score(raw_iipsc, IIP01:IIP32, iipsc)
```
<span id="page-12-1"></span><span id="page-12-0"></span>

Calculate SSM parameters with bootstrapped confidence intervals for a variety of different analysis types. Depending on what arguments are supplied, either mean-based or correlation-based analyses will be performed, one or more groups will be used to stratify the data, and contrasts between groups or measures will be calculated.

#### Usage

```
ssm_analyze(
  .data,
  scales,
 angles = octants(),
 measures = NULL,
 grouping = NULL,
  contrast = c("none", "test", "model"),
 boots = 2000,
  interval = 0.95,listwise = TRUE,
 measures_labels = NULL
)
```
#### Arguments

![](_page_12_Picture_161.jpeg)

<span id="page-13-0"></span>![](_page_13_Picture_175.jpeg)

#### Value

A list containing the results and description of the analysis.

![](_page_13_Picture_176.jpeg)

#### See Also

Other ssm functions: [ssm\\_append\(](#page-14-1)), [ssm\\_parameters\(](#page-15-1)), [ssm\\_plot\(](#page-17-1)), [ssm\\_score\(](#page-21-1)), [ssm\\_table\(](#page-22-1)) Other analysis functions: [ssm\\_parameters\(](#page-15-1)), [ssm\\_score\(](#page-21-1))

```
# Load example data
data("jz2017")
# Single-group mean-based SSM
ssm_analyze(jz2017, scales = PA:NO, angles = octants())
# Single-group correlation-based SSM
ssm_analyze(jz2017,
  scales = PA:NO, angles = octants(),
  measures = c(NARPD, ASPD)
\lambda# Multiple-group mean-based SSM
ssm_analyze(jz2017, scales = PA:NO, angles = octants(), grouping = Gender)
# Multiple-group mean-based SSM with contrast
ssm_analyze(jz2017,
  scales = PA:NO, angles = octants(), grouping = Gender,
```

```
contrast = "model"
\mathcal{L}# Single-group correlation-based SSM with contrast
ssm_analyze(jz2017,
  scales = PA:NO, angles = octants(),
  measures = c(NARPD, ASPD), contrast = "test"
)
ssm_analyze(jz2017,
  scales = PA:NO, angles = octants(), measures = c(NARPD, ASPD),
  measures_labels = c("Narcissistic", "Antisocial")
\mathcal{L}# Multiple-group correlation-based SSM
ssm_analyze(jz2017,
  scales = PA:NO, angles = octants(), measures = NARPD,
  grouping = Gender
\mathcal{L}# Multiple-group correlation-based SSM with contrast
ssm_analyze(jz2017,
  scales = PA:NO, angles = octants(), measures = NARPD,
  grouping = Gender, contrast = "test"
\overline{\phantom{a}}
```
<span id="page-14-1"></span>![](_page_14_Picture_141.jpeg)

Combine SSM tables by appending them as rows.

#### Usage

```
ssm_append(.ssm_table, ..., caption = NULL, render = TRUE)
```
#### Arguments

![](_page_14_Picture_142.jpeg)

#### <span id="page-15-0"></span>Value

A tibble containing the information for the HTML table. As a side-effect, may also output the HTML table to the web viewer.

#### See Also

Other ssm functions: [ssm\\_analyze\(](#page-12-1)), [ssm\\_parameters\(](#page-15-1)), [ssm\\_plot\(](#page-17-1)), [ssm\\_score\(](#page-21-1)), [ssm\\_table\(](#page-22-1)) Other table functions: [html\\_render\(](#page-3-2)), [ssm\\_table\(](#page-22-1))

#### Examples

```
data("jz2017")
res1 <- ssm_analyze(jz2017, PA:NO, octants())
res2 <- ssm_analyze(jz2017, PA:NO, octants(), grouping = Gender)
tab1 <- ssm_table(res1, render = FALSE)
tab2 <- ssm_table(res2, render = FALSE)
ssm_append(tab1, tab2)
```
<span id="page-15-1"></span>![](_page_15_Picture_157.jpeg)

#### Description

Calculate SSM parameters (without confidence intervals) for a set of scores and generate a tibble with customizable labels for each parameter value. This function requires the input to be a numeric vector (or coercable to one) and returns only the parameters. See [ssm\\_score\(](#page-21-1)) for a similar function that calculates SSM parameters for each row of a data frame.

#### Usage

```
ssm_parameters(
  scores,
  angles,
  prefix = "",suffix = "",e_label = "Elev",
  x<sup>-</sup>label = "Xval",
  y<sup>-</sup>label = "Yval",
  a<sup>l</sup>abel = "Ampl",
  d_label = "Disp",
  f<sup>-</sup>label = "Fit"
)
```
#### <span id="page-16-0"></span>Arguments

![](_page_16_Picture_167.jpeg)

#### Value

A tibble containing the SSM parameters calculated from scores.

#### See Also

Other ssm functions: [ssm\\_analyze\(](#page-12-1)), [ssm\\_append\(](#page-14-1)), [ssm\\_plot\(](#page-17-1)), [ssm\\_score\(](#page-21-1)), [ssm\\_table\(](#page-22-1)) Other analysis functions: [ssm\\_analyze\(](#page-12-1)), [ssm\\_score\(](#page-21-1))

```
# Manually enter octant scores
scores <- c(0.55, 0.58, 0.62, 0.76, 1.21, 1.21, 1.48, 0.90)
ssm_parameters(scores, angles = octants())
# Customize several of the labels
ssm_parameters(scores, angles = octants(), x_label = "LOV", y_label = "DOM")
# Add a prefix to all labels
ssm_parameters(scores, angles = octants(), prefix = "IIP_")
```
<span id="page-17-1"></span><span id="page-17-0"></span>

Take in the results of an SSM analysis function and create figure from it.

#### Usage

```
ssm_plot(.ssm_object, fontsize = 12, ...)
```
#### Arguments

![](_page_17_Picture_142.jpeg)

#### Value

A ggplot2 object representing the figure

#### See Also

ggsave Function for saving plots to image files.

Other ssm functions: [ssm\\_analyze\(](#page-12-1)), [ssm\\_append\(](#page-14-1)), [ssm\\_parameters\(](#page-15-1)), [ssm\\_score\(](#page-21-1)), [ssm\\_table\(](#page-22-1))

```
# Load example data
data("jz2017")
# Plot profile results
res <- ssm_analyze(jz2017,
  scales = PA:NO, angles = octants(),
  measures = c(NARPD, ASPD)
)
p <- ssm_plot(res)
# Plot contrast results
res <- ssm_analyze(jz2017,
 scales = PA:NO, angles = octants(),
  measures = c(NARPD, ASPD), contrast = "test"
)
p <- ssm_plot(res)
```
<span id="page-18-0"></span>

Take in the results of a Structural Summary Method analysis and plot the point and interval estimate for each row (e.g., group or measure) in a circular space quantified by displacement and amplitude.

#### Usage

```
ssm_plot_circle(
  .ssm_object,
  amax = NULL,legend_font_size = 12,
  scale_font_size = 12,
  lowfit = TRUE,repel = FALSE,
  angle_labels = NULL,
  legend.box.spacing = 0,
 palette = "Set2",
  ...
\mathcal{L}
```
#### Arguments

![](_page_18_Picture_160.jpeg)

<span id="page-19-0"></span>![](_page_19_Picture_139.jpeg)

#### Value

A ggplot variable containing a completed circular plot.

ssm\_plot\_contrast *Create a Difference Plot of SSM Contrast Results*

#### Description

Take in the results of a Structural Summary Method analysis with pairwise contrasts and plot the point and interval estimates for each parameter's contrast (e.g., between groups or measures).

#### Usage

```
ssm_plot_contrast(
  .ssm_object,
 axislabel = "Difference",
 xy = TRUE,color = "red",
  linesize = 1.25,
  fontsize = 12
)
```
#### Arguments

![](_page_19_Picture_140.jpeg)

#### Value

A ggplot variable containing difference point-ranges faceted by SSM parameter. An interval that does not contain the value of zero has p<.05.

<span id="page-20-0"></span>

Create a spider/radar plot of circumplex scores, either from a data frame containing scale scores or the result of ssm\_analyze().

#### Usage

```
ssm_plot_scores(
  x,
  amin = NULL,amax = NULL,angle_labels = NULL,
  linewidth = 1,
  pointsize = 3,
  ...
\mathcal{L}
```
#### Arguments

![](_page_20_Picture_123.jpeg)

#### Value

A spider/radar plot object

Calculate the SSM parameters for each row of a data frame and add the results as additional columns. This can be useful when the SSM is being used for the description or visualization of individual data points rather than for statistical inference on groups of data points.

#### Usage

```
ssm_score(.data, scales, angles, ...)
```
#### Arguments

![](_page_21_Picture_147.jpeg)

#### Value

A data frame containing .data plus six additional columns containing the SSM parameters (calculated rowwise).

#### See Also

Other ssm functions: [ssm\\_analyze\(](#page-12-1)), [ssm\\_append\(](#page-14-1)), [ssm\\_parameters\(](#page-15-1)), [ssm\\_plot\(](#page-17-1)), [ssm\\_table\(](#page-22-1))

```
Other analysis functions: ssm_analyze(), ssm_parameters()
```

```
data("aw2009")
ssm_score(aw2009, scales = PA:NO, angles = octants())
```
<span id="page-22-1"></span><span id="page-22-0"></span>

Take in the results of an SSM analysis and return an HTML table with the desired formatting.

#### Usage

ssm\_table(.ssm\_object, caption = NULL, xy = TRUE, render = TRUE)

#### Arguments

![](_page_22_Picture_160.jpeg)

#### Value

A tibble containing the information for the HTML table. As a side-effect, may also output the HTML table to the web viewer.

#### See Also

Other ssm functions: [ssm\\_analyze\(](#page-12-1)), [ssm\\_append\(](#page-14-1)), [ssm\\_parameters\(](#page-15-1)), [ssm\\_plot\(](#page-17-1)), [ssm\\_score\(](#page-21-1)) Other table functions: [html\\_render\(](#page-3-2)), [ssm\\_append\(](#page-14-1))

```
# Load example data
data("jz2017")
# Create table of profile results
res <- ssm_analyze(jz2017,
  scales = PA:NO, angles = octants(),
  measures = c(NARPD, ASPD)
\mathcal{L}ssm_table(res)
# Create table of contrast results
res <- ssm_analyze(jz2017,
 scales = PA:NO, angles = octants(),measures = c(NARPD, ASPD), contrast = "test"
)
```

```
ssm_table(res)
```
#### <span id="page-23-1"></span>standardize *Standardize circumplex scales using normative data*

#### Description

Take in a data frame containing circumplex scales, angle definitions for each scale, and normative data (from the package or custom) and return that same data frame with each specified circumplex scale transformed into standard scores (i.e., z-scores) based on comparison to the normative data.

#### Usage

```
standardize(
  .data,
  scales,
  angles,
  instrument,
  sample = 1,prefix = "",\text{suffix} = "_z")
```
#### Arguments

![](_page_23_Picture_177.jpeg)

#### Value

A data frame that matches .data except that new variables are appended that contain standardized versions of scales. These new variables will have the same name as scales but with a "\_z" suffix.

#### <span id="page-24-0"></span>standardize 25

#### See Also

Other tidying functions: [ipsatize\(](#page-5-1)), [score\(](#page-11-1))

```
data("jz2017")
instrument("iipsc")
standardize(jz2017, PA:NO, octants(), instrument = iipsc, sample = 1)
```
# <span id="page-25-0"></span>Index

∗ analysis functions ssm\_analyze, [13](#page-12-0) ssm\_parameters, [16](#page-15-0) ssm\_score, [22](#page-21-0) ∗ datasets aw2009, [3](#page-2-0) jz2017, [7](#page-6-0) raw\_iipsc, [11](#page-10-0) ∗ instrument functions anchors, [2](#page-1-0) instrument, [4](#page-3-0) instruments, [5](#page-4-0) items, [7](#page-6-0) norms, [8](#page-7-0) scales, [11](#page-10-0) ∗ ssm functions ssm\_analyze, [13](#page-12-0) ssm\_append, [15](#page-14-0) ssm\_parameters, [16](#page-15-0) ssm\_plot, [18](#page-17-0) ssm\_score, [22](#page-21-0) ssm\_table, [23](#page-22-0) ∗ table functions html\_render, [4](#page-3-0) ssm\_append, [15](#page-14-0) ssm\_table, [23](#page-22-0) ∗ tidying functions ipsatize, [6](#page-5-0) score, [12](#page-11-0) standardize, [24](#page-23-0) ∗ visualization functions ssm\_plot, [18](#page-17-0) anchors, [2,](#page-1-0) *[5](#page-4-0)*, *[7](#page-6-0)*, *[9](#page-8-0)*, *[11](#page-10-0)* aw2009, [3](#page-2-0) html\_render, [4,](#page-3-0) *[16](#page-15-0)*, *[23](#page-22-0)* instrument, *[3](#page-2-0)*, [4,](#page-3-0) *[5](#page-4-0)*, *[7](#page-6-0)*, *[9](#page-8-0)*, *[11](#page-10-0)* instruments, *[3](#page-2-0)*, *[5](#page-4-0)*, [5,](#page-4-0) *[7](#page-6-0)*, *[9](#page-8-0)*, *[11](#page-10-0)*

ipsatize, [6,](#page-5-0) *[12](#page-11-0)*, *[25](#page-24-0)* items, *[3](#page-2-0)*, *[5](#page-4-0)*, [7,](#page-6-0) *[9](#page-8-0)*, *[11](#page-10-0)* jz2017, [7](#page-6-0) norms, *[3](#page-2-0)*, *[5](#page-4-0)*, *[7](#page-6-0)*, [8,](#page-7-0) *[11](#page-10-0)* octants, [9](#page-8-0) poles, [10](#page-9-0) quadrants, [10](#page-9-0) raw\_iipsc, [11](#page-10-0) scales, *[3](#page-2-0)*, *[5](#page-4-0)*, *[7](#page-6-0)*, *[9](#page-8-0)*, [11](#page-10-0) score, *[6](#page-5-0)*, [12,](#page-11-0) *[25](#page-24-0)* ssm\_analyze, [13,](#page-12-0) *[16](#page-15-0)[–18](#page-17-0)*, *[22,](#page-21-0) [23](#page-22-0)* ssm\_append, *[4](#page-3-0)*, *[14](#page-13-0)*, [15,](#page-14-0) *[17,](#page-16-0) [18](#page-17-0)*, *[22,](#page-21-0) [23](#page-22-0)* ssm\_parameters, *[14](#page-13-0)*, *[16](#page-15-0)*, [16,](#page-15-0) *[18](#page-17-0)*, *[22,](#page-21-0) [23](#page-22-0)* ssm\_plot, *[14](#page-13-0)*, *[16,](#page-15-0) [17](#page-16-0)*, [18,](#page-17-0) *[22,](#page-21-0) [23](#page-22-0)* ssm\_plot\_circle, [19](#page-18-0) ssm\_plot\_contrast, [20](#page-19-0) ssm\_plot\_scores, [21](#page-20-0) ssm\_score, *[14](#page-13-0)*, *[16](#page-15-0)[–18](#page-17-0)*, [22,](#page-21-0) *[23](#page-22-0)* ssm\_table, *[4](#page-3-0)*, *[14](#page-13-0)*, *[16](#page-15-0)[–18](#page-17-0)*, *[22](#page-21-0)*, [23](#page-22-0) standardize, *[6](#page-5-0)*, *[12](#page-11-0)*, [24](#page-23-0)